**Bubbles Theme Crack [Updated] 2022** 

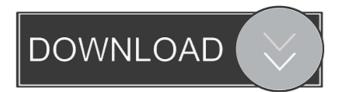

It's a fun and eye-candy theme that will give you the real eye-candy of your network. It's not a very heavy theme, but it has not any visual bugs or issues. You can use the program with the simple interface, without any knowledge of SNMP.It is mainly used by hackers to see what each device does. Version 1.0 03.04.2006 Major changes: New theme and bubbles images included Added UML support Added some colors for the new theme Added new background and menu colors Added menu separator New logo Added printer icon Added Log file viewer icon Added interface button icons for the UML Interface Added little fix for a crash issue Added warning for log file Fixed RTC code Fixed RTC Added

## support for a button that will relaunch the

AdvancedRM Version 1.0.1 06.04.2006 Major changes: Added RTC config Added UML icon Added UML code Added more log files Added major bugfixes for a crash issue Added some minor changes for a crash issue Version 1.0.1.1 20.04.2006 Minor changes: Added SWITCH icon Minor bugfixes Added 16 colour support Version 1.0.1.2 11.05.2006 Bug fixes: Fixed possible crash issue Version 1.0.2 12.05.2006 Fixed a crash issue. Fixed bug with icons on the menu bar. Version 1.0.2.1 05.06.2006 Minor changes: Added additional icon support Changed some names of the icons Version 1.0.2.2 09.06.2006 Minor changes: RTC config added Other minor changes Version 1.0.3 29.06.2006 Bug fixes: Fixed some menu

color issues Fixed a crash issue with devices that have NO interface Version 1.0.3.1 17.08.2006 Bug fixes: Fixed bug where the status of the devices is not always correct. Version 1.0.4 18.08.2006 Bug fixes: Fixed a bug that was crashing when using the UML interface. Version 1.0.5 05.09.2006 Bug fixes: Fixed bug where the password was not stored when using the UML interface. Fixed bug

**Bubbles Theme Crack+ With License Code** 

Makes bubble theme for Windows 95/98 and Windows 2000 Download version: 1.0 Size: 563 KB Downloads: 1002 Reviews: 1 By: Richard Date Added: 2011-12-15 13:45:54 Ok, very simple theme. Starts off clear and slowly turns into a blue colour. Nice background. I

#### like it! By: budha Date Added:

2011-12-15 11:23:43 How many days do you think it takes to develop a theme for windows? I don't see why it took over a year for this theme to be developed. By: Thomas Date Added: 2011-12-15 11:01:55 Nice theme, but I couldn't make it work with Windows 2000. After pressing all the buttons during installation it told me to press any key to continue. By: REE Date Added: 2011-12-15 10:41:33 New sound option! By: bugbear Date Added: 2011-12-15 05:19:08 Good Theme. But we'd like if the Theme won't fade to you. This week, I'm going to be posting about how to make a stationery pack for a birth announcement and some other details about how to make it. If you're interested in making an announcement, please join the WAHN

### Mailing List and send me your announcement at

deborah@wildaboutbirth.com. First, I'm going to go over the general process of creating a stationery pack. STEP 1 – Choose a theme A birth announcement is usually used for a birth announcement so you would use one of the birth announcement templates here. You will create a birth announcement pack using a birth announcement template. You can choose a template that was designed for a specific baby's gender, or you can use one of the gender neutral birth announcement templates to make a birth announcement for any baby. Birth announcements are the first place people see a baby's gender. You should use a template that matches your message. You can use a birthing announcement or

gender-neutral template for this purpose. In the summer of 2012, I made a genderneutral birth announcement and decided to use the same template for genderneutral 1d6a3396d6

After downloading the file, Double-Click on the Theme's file to apply. Double-Click on the Theme's folder to open it. In the Theme folder, there will be a shortcut to the installed Theme on the desktop. Double-Click on it to open the Theme's application. In the Theme window, select the Colors. If you want Bubble Hero, then go to the Theme window and search for Bubble Hero. If you want Bubble Hero with animated bubbles, then go to the Theme window and search for Bubble Hero Animated. Bubble Hero Theme also provides you many high resolution images and an interactive 3D Game for the bubbles. For more info, check out the Bubble Hero Theme Home Page. Bubbles Theme by kartursoft.com is the exclusive

## property of Hinson Kosako and his

company, kartursoft.com. The original author of this theme is obtained from themeforest. Instructions: For those who have been following the Bubble Hero Theme Tutorial, you know that Bubbles Theme is the latest theme from kartursoft.com. Bubbles theme comes with many new changes and new features that I have not posted in the tutorial. First of all, let's take a look at Bubbles Theme's features: Bubbles Theme comes with some features that are rare and quite useful: Interactive 3D game for bubbles Touch to play game High resolution images Support for all browsers Play music or background music while playing the game Install the Theme's 3D game for bubbles Now, let's take a look at Bubbles Theme's specially created bubble images.

These images will make you have the illusion that you're floating in the air and that you're in space. Two different themes are included in this download, one of which has animated bubbles. The Theme's theme file name is Bubbles Theme-0.0.1.0. You can download this version by clicking the link below. If you want to get the latest version with updated bubbles and images, then go to the Bubble Hero Theme site and click on the link Bubble Hero Theme-0.0.1.0-Bubbles. The Bubbles Theme Application allows you to install this Theme. After downloading, Double-Click on the theme file to install it. When installing, it should ask you whether to add a shortcut on your desktop. Click Yes

if you want

What's New In?

#### Add bubbles to your desktop with this glittering theme and your children will be entertained for hours. It's time to stop dreaming about the wonderful world of bubbles... and start getting up close and personal. With Bubble Fever, all of your Windows operating systems will be covered in a magnificent layer of glistening bubbles, suspended in the air, surrounding your desktop. And for those of you with little ones around, Bubble Fever will bring a special glow to their faces too, and a special smile to your heart. Bubble Fever is all about making your computer, your desktop, your child's desktop, your phone's home screen, your photo library, or even your file cabinet or

file folder, the most spectacular place to be. And the best part is that Bubble Fever comes with multiple themes, and with

#### Bubble Fever's stunning arrangement of sparkling bubbles, you don't need to choose just one theme. Because if you've ever had the dream of the perfect desktop, then Bubble Fever is for you. Bubble Fever requires Windows Vista, Windows 7, Windows 8, Windows 10, Windows 10 Mobile, Windows 10 Mobile Phone, or Windows 10 Mobile for PC.The evolution of understanding and treatment of childhood cancer--from the 20th century to the 21st. Historically, the treatment of childhood cancer has reflected the progress of the understanding of the nature of the disease and the development of basic science disciplines. Dramatic advances in our ability to study and diagnose childhood cancer have taken place during the first half of the twentieth century. The ability

#### to cure childhood cancer by the year 2000 is not guaranteed, but the challenge is to develop therapies that combine maximum effectiveness with minimal toxicity. The present invention relates to an information recording method, a code generation method, and an information recording apparatus, and in particular to an information recording method, a code generation method, and an information recording apparatus suitable for recording, on a disc-like recording medium, a plurality of record contents, such as data, images, and the like, as information. An optical disc is generally known as a disc-like recording medium such as a digital video disc or the like. The optical disc is a flexible disc-like recording medium. Further, recently, the

large-capacity optical disc such as a DVD-

RAM or the like is practically used. It is a common practice to record, on a writable optical disc, various contents, such as video or audio data, a program, and the like. As a technique for improving the data density, for example, a mark edge recording method, a phase change method, and the like have been proposed. In a record system using these methods, marks or spaces are recorded in a predetermined cycle on a recording layer of the optical disc. The recording layer has a guide groove or land. The marks and spaces form a unit recording sector. In the mark edge recording method, the marks and

System Requirements For Bubbles Theme:

# 1.1.5 Please make sure your computer has a screen resolution of at least 1024x768. Please note that the application may not run correctly if your computer screen is too small, and the unit may malfunction if you resize the screen. 1.1.4 1.1.3 Please

#### Related links:

https://madreandiscovery.org/fauna/checklists/checklist.php?clid=12274 https://juncty.com/wp-content/uploads/2022/06/randgeor.pdf https://facelook.evonixrp.com/upload/files/2022/06/Z8wCnaUWIud8iTcV3IQi 07 5c9fba080c9ecc3c4090ae6271fd7c31 file.pdf http://maili.demoe.cn:112/upload/files/2022/06/ItiRga7Ozw3FK4Ok5Zrm\_07\_f495edbcd470c4974b8af9226d538bbe file.pdf https://www.masiga.it/wp-content/uploads/2022/06/DRAGONFRAME.pdf https://arteshantalnails.com/2022/06/07/egonomize-1-3-3-free-download-2022/ http://www.shpksa.com/dg-200-toolbox-crack-torrent-x64/ https://l1.intimlobnja.ru/wp-content/uploads/2022/06/dalper.pdf https://www.rubco.be/uncategorized/bin2img-portable-13075-crack-registration-code-download-latest-2022/ https://oscareventshouse.uk/2022/06/07/wifi-channel-scanner-crack-x64/ https://plumive.com/upload/files/2022/06/HLHiunS5WZHaW7vFHfi2\_07\_f495edbcd470c4974b8af9226d538bbe\_file. pdf https://plan-bar-konzepte.de/2022/06/07/black-menu-for-google-for-firefox-140511-activation-key/ https://otelgazetesi.com/advert/game-timer-crack-download/ https://liquidonetransfer.com.mx/?p=2513 https://www.mangasman.com/kidguard-free-download.html https://desifaceup.in/upload/files/2022/06/9TC81WEhEZnDmTnzDHRR 07\_f495edbcd470c4974b8af9226d538bbe\_fi le.pdf https://novinmoshavere.com/wp-content/uploads/2022/06/Christmas\_Bells\_3D\_Screensaver.pdf https://farmaciacortesi.it/image-tile-viewer-crack-activation/ https://storage.googleapis.com/paloodles/upload/files/2022/06/zH78dOIZONLtAif9Leit\_07\_956485b646de41fc4bfb0c dec82b028b file.pdf

https://chickentowngazette.com/advert/els-vocoder-free-registration-code/